## **Earthrise Dinner Invitation Template Instructions**

**01**

## **Login to www.canva.com**

Username: **earthrisedinners@gmail.com**

Password: **Earthrise50**

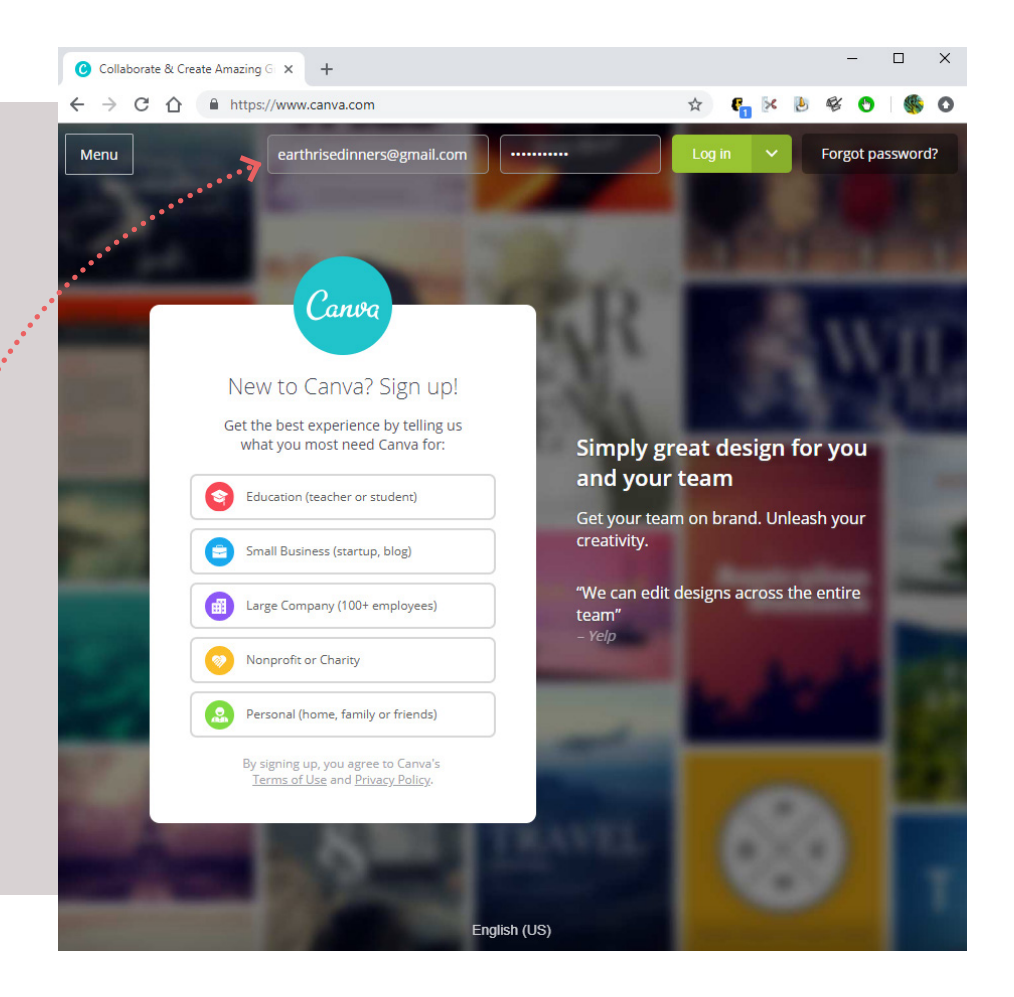

**Click on "Shared with you".**

**02**

**03**

**Click on speech bubble icon.**

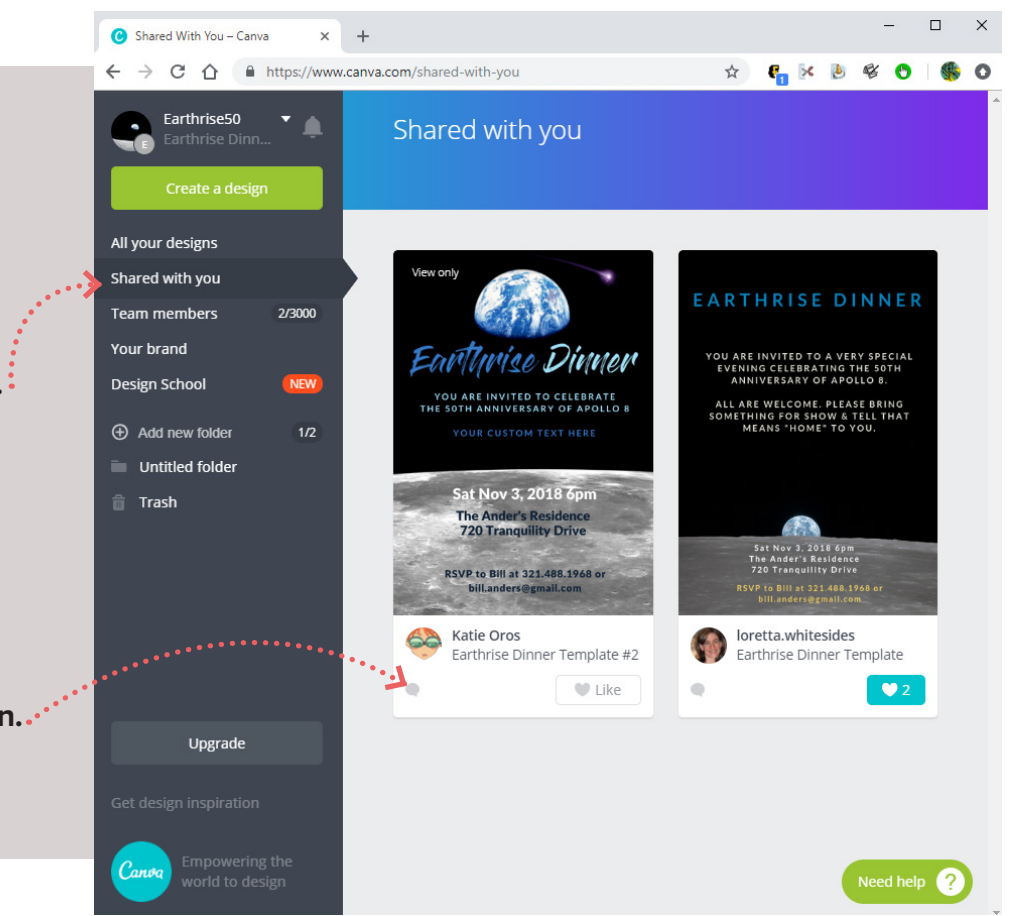

**04**

**Click on "Use as template".**

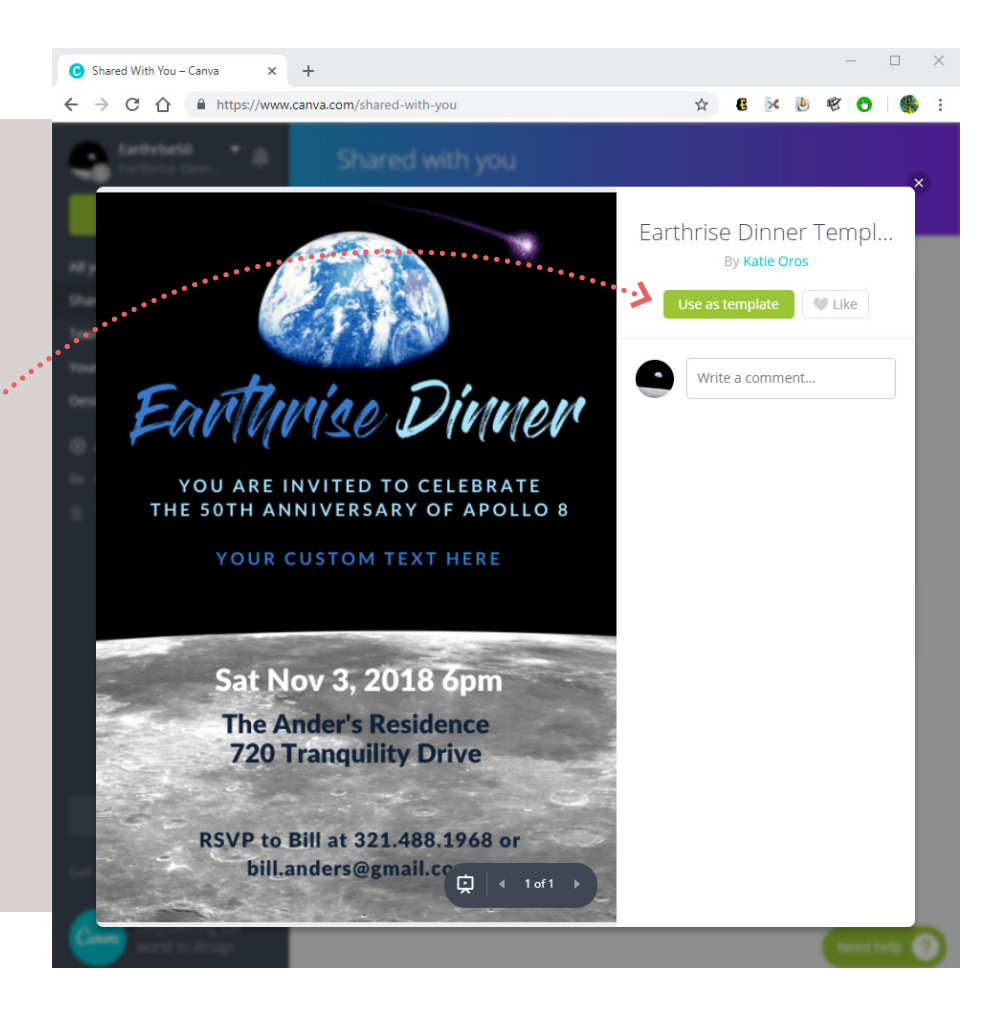

**Modify the information to suit you.**

**05**

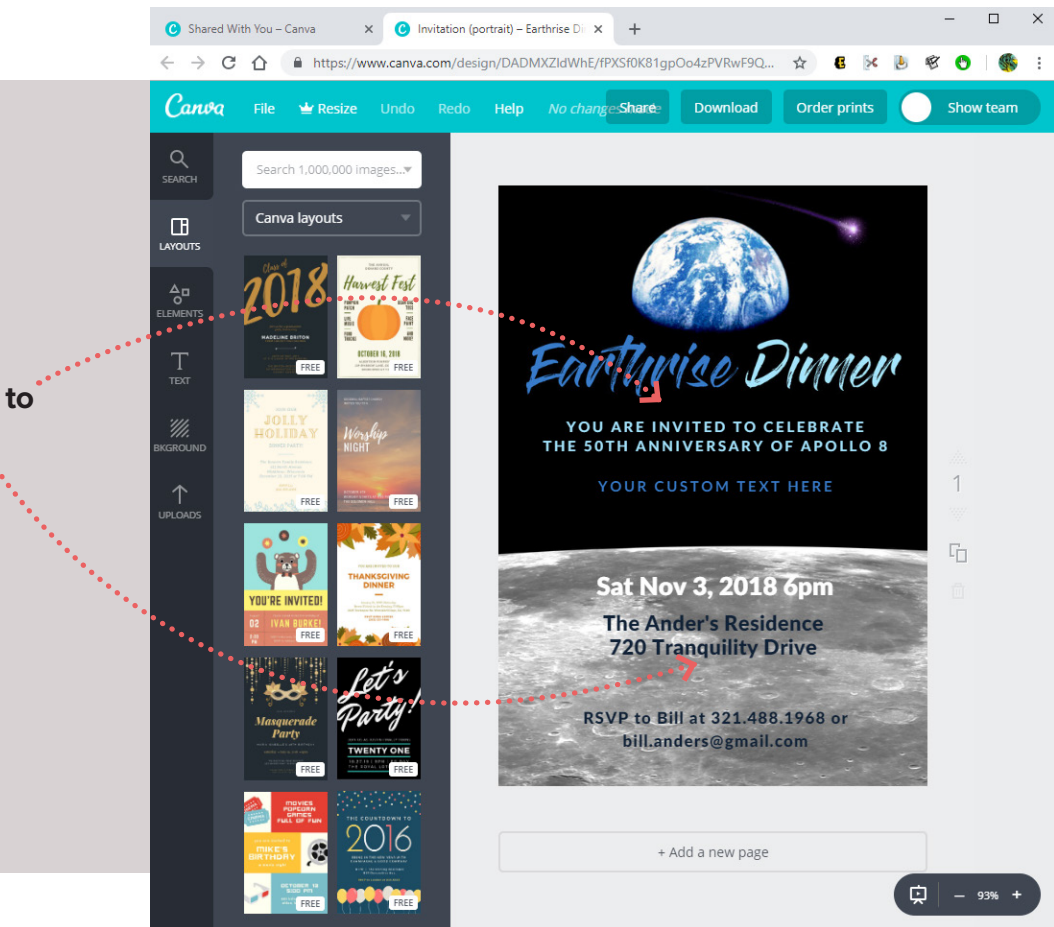

**Download, Share or Print.**

**06**

**There will not be a saved version of your personal invitation, so make sure it is the way you want it before you leave.**

**And that's it! Enjoy!**

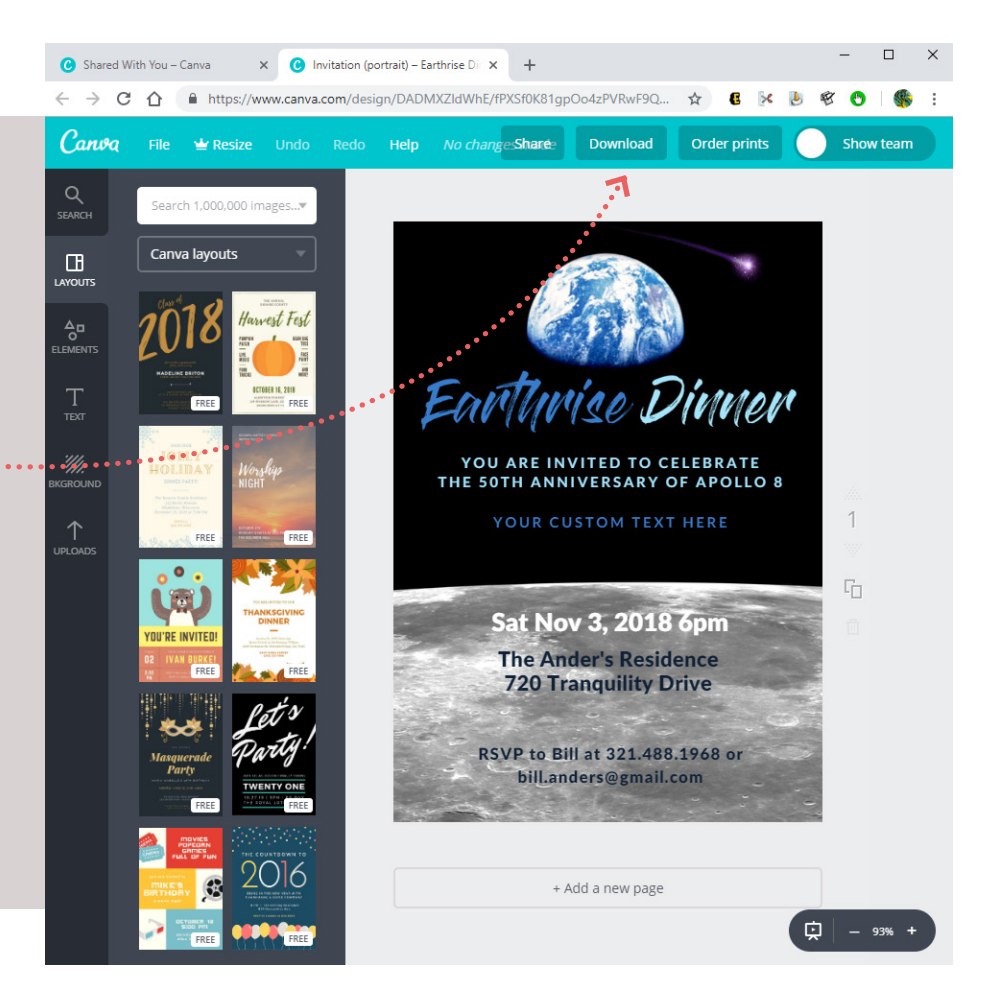